# *What is Hoe?*

Hoe is a library that provides extensions to rake to automate every step of the development process from genesis to release. It provides project creation, configuration, and a multitude of tasks including project maintenance, testing, analysis, and release. We found rake to be an incredible vehicle for functionality *in the abstract*, but decidedly lacking in concrete functionality. We filled in all the blanks we could through a "Hoe-spec":

```
 require "hoe"
    Hoe.spec "project_name" do
       developer "Ryan Davis", "ryand-ruby@zenspider.com"
 # ...
    end
```
A Hoe-spec declares everything about your project that is different from the defaults. From that, Hoe creates a multitude of tasks and a gemspec used for packaging and release. Updating Hoe updates all your projects that use Hoe. That's it. Nothing more is needed. Everything is DRY (Don't Repeat Yourself).

# A Brief History of Hoe

Hoe was extracted from **pain**, not from fun. It was decidedly *not* written in a vacuum. Pain to me is repetition and mindless/needless work. At the time of this writing, a subset of seattle.rb members have 88 projects with 439 releases; all but 86 of those releases were done with Hoe. Pre-Hoe, an inordinate amount of time and effort was put into keeping those projects in sync with each other. In other words, we know what we're talking about here and it ain't pretty.

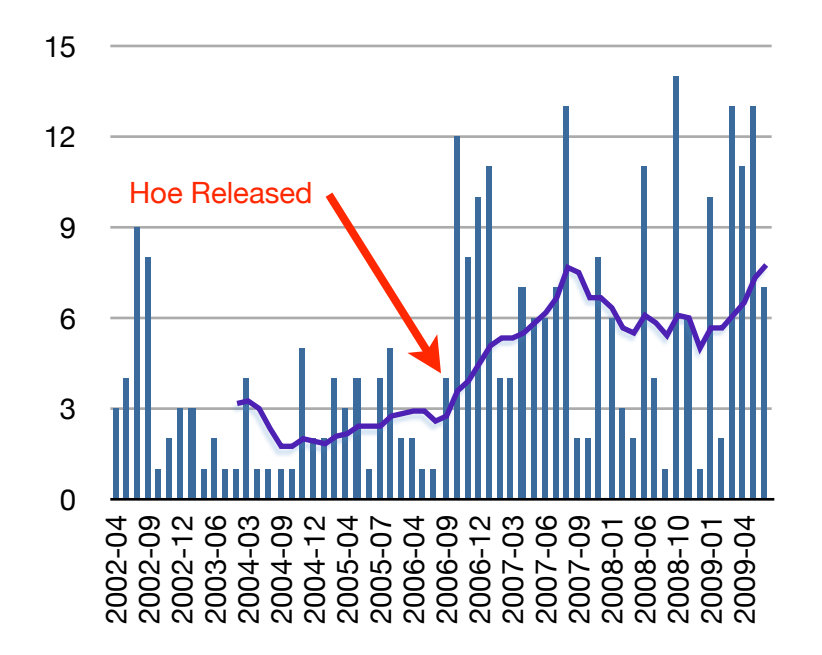

Every time we found a new task that was useful to one project, it was probably useful to the rest of them... but used in a *slightly* different way. Resolving those edits across all the projects took time away from writing fun/good/useful code. Every time we found a snafu in our release process and wanted to improve it, we had to propagate those changes lest we have another snafu. In short, we had code duplication across our projects, but on the release/package/process side. We weren't DRY and at the time, there wasn't much available for process-oriented libraries. Through this pain, Hoe was born.

# Why Use Hoe?

Projects, the DRY way

dry |drī| adjective 5. A software engineering principal stating "Every piece of knowledge must have a single, unambiguous, authoritative representation within a system".

Hoe focuses on keeping everything in its place in a useful form and intelligently extracting what it needs. There is no duplication of this information across your project. As a result, there are no extra YAML files, config directories, ruby files, or any other artifacts in your release that you wouldn't already have. As such, there is a lot less extra work you need to do to maintain your projects.

## Update *all* your projects in 1 easy step

% gem update hoe

Hoe does minimal code generation. Just the barest amounts of Hoe are exposed in your project (just the Rakefile). As such, updating Hoe's gem is an automatic update for all your projects. The worst upgrades of Hoe require changing a line or two in your Rakefile.

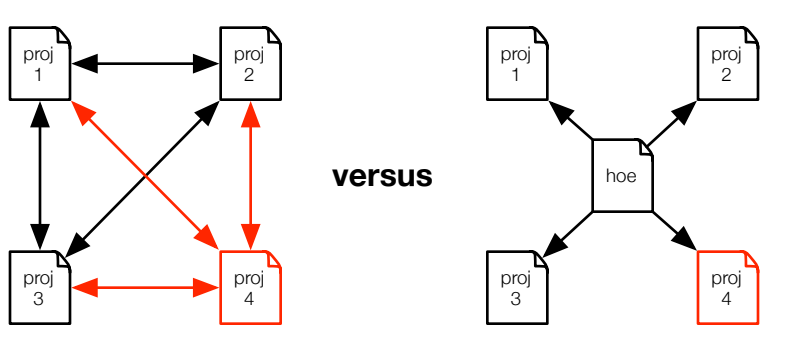

#### **Change Propagation**

**Code Generation Code Reuse**

With code generation, each new project adds N new dependencies across all existing projects. Any change to any project might propagate to every other project. With code reuse, adding a new project has no impact on any other project.

### New projects in 1 easy step

% sow project\_name

That's all you need to create a new project. And you can customize that to your heart's content. All the files used for project creation are tweakable and are located in  $\sim$ /.hoe\_template.

#### Run your tests in 1 easy step

% rake

Everything else is taken care of. Period.

#### Releasing in 1 easy step

#### % rake release VERSION=x.y.z

That really is all there is to it. As-is, that command cleans your project, packages your project into a gem and uploads it to rubygems.org. Tweak a couple knobs and add a plugin or two and you can have it running your tests, validating against the manifest, posting to your blog or mailing lists, or anything else you can think of.

That  $VERSION=x,y,z$  is there as a last-chance sanity check that you know what you're releasing. You'd be surprised how blurry eyed/brained you get at 3AM. This check helps a lot more often than it should.

#### Noticing a pattern yet?

Hoe is designed to reduce code in your project and deliver a lot of power to you across *all* your projects. It takes the mundane and redundant out of your project and lets you focus the actual project.

#### **Extensibility**

#### Hoe.plugin :my\_hoe\_extension

Hoe has a powerful plugin system that lets you tweak to your heart's content. Want to have git integration? No problem! There is a plugin for that or whatever VC you like. Want to automate sending out an email or posting to your blog every time you release? There is a plugin for that too. Writing a C extension and you don't want to deal with all the hassle of getting it set up and built? Done.

And if you have something specific to your company or used across all of your open source projects, plugin writing is a great way to DRY up your projects. Imagine taking all those tasks/ \*.rake files and substituting them with a simple Hoe.plugin line. All that code can be consolidated, put into its own gem, versioned properly, released, and reused with ease. No more version skew. No more copy and paste. No more junk littering your projects.

#### **This is the** *real* **power of Hoe.**

# Creating a new Project

### From Scratch

The easiest way to get started with Hoe is to use its included command-line tool sow:

#### % sow my\_shiny\_project

I hat will create a new directory my\_shiny\_project with a skeletal project inside. You need to edit the Rakefile with developer information in order to meet the minimum requirements of a working Hoe-spec. You should also go fix all the things it points out as being labeled with FIX in the README.txt file.

```
 require 'hoe'
 Hoe.spec 'my_shiny_project' do
   developer 'Ryan Davis', 'ryand-ruby@zenspider.com'
   extra_deps << 'whatevs'
 end
```
## Using Sow Templates

If you're planning on releasing a lot (aka: 2 or more) of packages and you've got certain recipes you like to have in your project, do note that sow uses a template directory and ERB to create your project. The first time you run sow it creates  $\sim$ /.hoe template. Make modifications there and every subsequent project will have those changes. For example, my default Hoe template looks like:

```
 Hoe.plugin :isolate
 Hoe.plugin :seattlerb
 Hoe.spec "<%= project %>" do
   developer "Ryan Davis", "ryand-ruby@zenspider.com"
   license "MIT"
 end
```
# Work the Way You Want to Work

Hoe tries its best to stay out of your way. While it follows a bunch of conventions, it doesn't enforce very much at all.

#### **Version control agnostic.**

Hoe doesn't assume anything about HOW you work. Git? SVN? Perforce? Great! Hoe doesn't care, but there is probably a hoe plugin that will support whatever you use.

#### **Test framework agnostic.**

Hoe doesn't care how you test your code. Hoe works out of the box for test/unit, minitest, shoulda, rspec... And it is very easy to support others.

# Project Structure

Hoe encourages the canonical rubygems setup with all the usual extras to make your project maintainable and approachable:

#### lib/\*\*/\*.rb

All your source goes in here, as usual.

## {test,spec}/\*\*/\*.rb

All your tests go in here, as usual.

#### bin/\*

Commandline executables go in here, if you have any.

#### README.txt

Most projects have a readme file of some kind that describes the project. Hoe is no different. The readme file points the reader towards all the information they need to know to get started including a description, relevant urls, code synopsis, license, etc. Hoe knows how to read a basic rdoc/markdown formatted file to pull out the description (and summary by extension), urls, and extra paragraphs of info you may want to provide in news/blog posts.

#### History.txt

Every project should have a document describing changes over time. Hoe can read this file (also in rdoc/markdown) and include the latest changes in your announcements.

#### Manifest.txt

Every project should know what it is shipping. This is done via an explicit list of everything that goes out in a release. Hoe uses this during packaging so that nothing wrong or embarrassing is picked up.

### VERSION

Releases have versions and I've found it best for the version to be part of the code. You can use this during runtime in a multitude of ways. Hoe finds your VERSION constant in your code and uses it automatically during packaging.

```
 class MyShinyProject
   VERSION = "1.0.0"
   # ...
 end
```
# Extending Hoe with Plugins

Hoe has a flexible plugin system with the release of 2.0. This allowed Hoe to be refactored. That in and of itself was worth the effort. Probably more important is that it allows you to customize your projects' tasks in a modular and reusable way.

# Using Hoe Plugins

Using a Hoe plugin is incredibly easy. Activate it by calling Hoe.plugin like so:

#### Hoe.plugin :minitest

This will activate the Hoe::Minitest plugin, attach it and load its tasks and methods into your Hoe-spec. Easy-peasy!

### Popular Hoe Plugins

Here are some examples of plugins that are available:

#### hoe-bundler gem

Generates a Gemfile based on a Hoe's declared dependencies.

hoe-debugging gem, :compiler plugin (ships with hoe)

Help you build and debug your ruby C extensions.

#### hoe-doofus gem

Helps keep you from messing up gem releases.

#### hoe-git & hoe-hg

These plugins provide git and mercurial integration.

#### hoe-seattlerb

Plugin bundle for minitest, email announcements, perforce support, and release branching.

#### Writing Hoe Plugins

If the existing plugins don't meet your needs, it is very simple to write your own. A plugin can be as simple as:

```
 module Hoe::CompanysStuff
   attr_accessor :thingy
  def initialize companys stuff # optional
    self.thingy = 42
   end
  def define companys stuff tasks # required
     task :thingy do
       puts thingy
     end
   end
 end
```
Not terribly useful, but you get the idea. This example exercises both plugin methods (initialize\_#{plugin} and define\_#{plugin}\_tasks) and adds an accessor method to the Hoe instance. Only the define method is required but sometimes it is left blank if all you want is an initialize method that sets some values for you.

#### How Plugins Work

Hoe plugins are made to be as simple as possible, but no simpler. They are modules defined in the Hoe namespace and have only one required method (define #{plugin} tasks) and one optional method (initialize\_#{plugin}). Plugins can also define their own methods and they'll be available as instance methods to your Hoe-spec. Plugins have 4 simple phases:

#### Loading

When Hoe is loaded the last thing it does is to ask rubygems for all of its plugins. Plugins are found by finding all files matching "hoe/\*.rb" via installed gems or \$LOAD\_PATH. All found files are then loaded.

### **Activation**

All of the plugins that ship with Hoe are activated by default. This is because they're providing the same functionality that the previous Hoe was and without them, it'd be mostly useless. Other plugins are activated by:

#### Hoe.plugin :thingy

Put this *above* your Hoe-spec. All it does is add :thingy to the array returned by Hoe.plugins. You could also deactivate a plugin by removing it from Hoe.plugins although that shouldn't be necessary for the most part.

One nice thing about plugins is that they are "soft". If you download a project from github and it requests a plugin that you don't have installed, rake won't freak out and die. You may not get the full set of tasks that the project developers have available, but you still have enough to play with the project.

#### Initialization

When your Hoe-spec is instantiated, it calls extend on itself with all known plugin modules. This adds the method bodies to the Hoe-spec instance and allows for the plugin to work as part of the spec itself. Once that is over, activated plugins have their **optional** define initialize\_#{plugin} methods called. This lets them set needed instance variables to default values. Finally, the Hoe-spec block is evaluated so that project specific values can override the defaults.

#### Task Definition

Finally, once the user's Hoe-spec has been evaluated, all activated plugins have their define\_#{plugin}\_tasks method called. This method must be defined and it is here that you'll define all your tasks.

# Questions & Counterpoints

"Why should I maintain a Manifest.txt when I can just write a glob?"

manifest2 |ˈmønəˈfɛst| |ˈmanɪfɛst| noun a document giving comprehensive details of a ship and its cargo and other contents, passengers, and crew for the use of customs officers.

Imagine, you're a customs inspector at the Los Angeles Port, the world's largest import/export port. A large ship filled to the brim pulls up to the pier ready for inspection. You walk up to the captain and his crew and ask "what is the contents of this fine ship today" and the captain answers "oh... whatever is inside". The mind boggles. There is no way in the world that a professionally run ship would ever run this way and there is no way that you should either.

Professional software releases know *exactly* what is in them, amateur releases do not. "Write better globs" is the response I often hear. I consider myself and the people I work with to be rather smart people and if we get them wrong, chances are you will too. How many times have you peered under the covers and seen .DS\_Store, emacs backup~ files, vim swp files and other files completely unrelated to the package? I have far more times than I'd like.

We've even seen a gem that includes every gem released before it inside (recursively!).

other files completely unrelated to the package? I have far more times than I'd like.

You avoid all of this pain and embarrassment with a simple text file.

#### "Why not just write gemspecs?"

I've done that and it is way too much work.

First off, the question is short-sighted. A project is a lot more than just a gemspec and Hoe handles all of it. Second, it isn't DRY. All my projects have a history file, a readme, some code with a version string, etc. Why should I duplicate all of that information into the gem spec when I can have code do it for me automatically? It is less error prone as a result. I screw up things, Hoe doesn't.

See that Hoe spec above for the fictional "my\_shiny\_project" project? This is the corresponding gem spec in all its glory (as cleaned up as I can/am willing to get it):

```
# -* encoding: utf-8 -* Gem::Specification.new do |s|
 s.name = "my_shiny_project"
s.\,version \t = "1.0.0" s.authors = ["Ryan Davis"]
\mathsf{s.description} = "..."
s.email =ryand-ruby@zenspider.com"]
 s.executables = ["my_shiny_project"]
     s.extra rdoc files = [...]\sim s.files \sim = [...]
\mathsf{s}.homepage \mathsf{s} = \mathsf{``} \ldots \mathsf{''} s.rdoc_options = ["--main", "README.txt"]
s.summary \qquad \qquad =  "..."
     s.summary = "..."<br>s.test_files = [...]s.cert_chain = ['/Users/ryan/.gem/gem-public_cert.pem"]
                       s = "/Users/ryan/.gem/gem-private key.pem"
     s.add runtime dependency(%q<whatevs>, ['>= 0"])
    end
```
And that doesn't even cover the rake tasks… the code duplication… the versioning… etc.

Gross, no? If you say "no", well, have fun with that. I won't try to convince you any further. I've got real stuff to do while you tweak your spec ad nauseum.

# "What about (newgem|bones|echoe|joe|gemify|...)?"

Smoke 'em if ya got 'em.

All I can really say is that Hoe works *really* well for me and a lot of others (rdoc, nokogiri, etc).